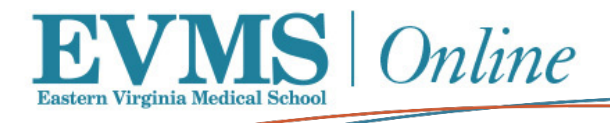

## EVMS Online is celebrating National Distance Learning Week!

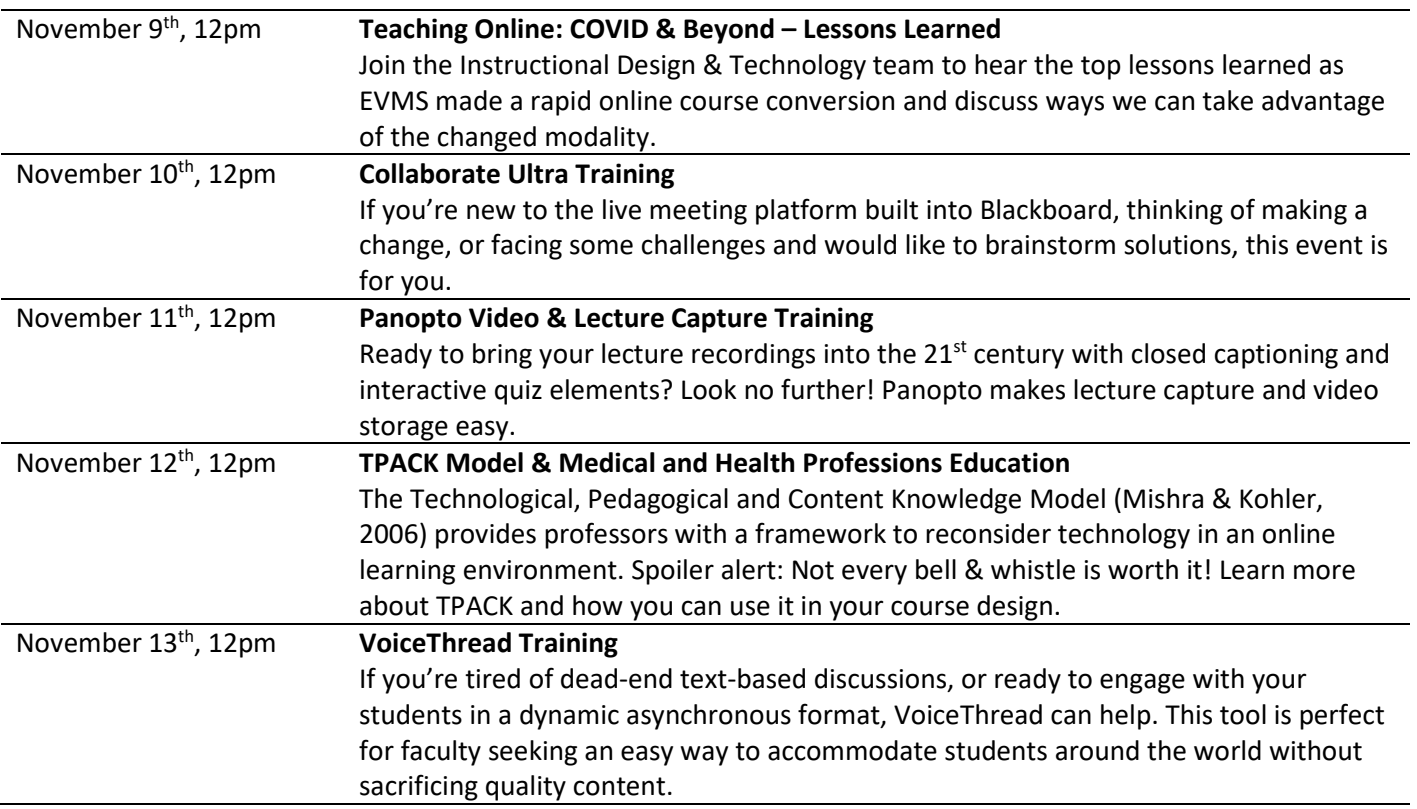

## Can't make it to an event? No problem!

Join our "Ask the Experts" sessions. Bring your questions or online learning project ideas. We'd be glad to help!

- November  $9<sup>th</sup>$ , 2-3pm
- November  $10^{th}$ , 10-11am
- November  $11^{th}$ , 4-5pm
- November  $12^{th}$ , 3-4pm
- November  $13<sup>th</sup>$ , 9-10am

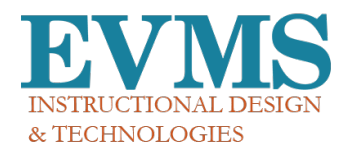

All NDLW events are hosted on Blackboard Collaborate Ultra[. Join an EVMS NDLW Event using this link.](https://us.bbcollab.com/guest/37a1c1d5c3c4475987d637a4d71d1e58) Use a Chrome internet browser for the best experience. [Download Chrome](https://www.google.com/chrome/?brand=CHBD&gclid=CjwKCAjwlID8BRAFEiwAnUoK1cYBGB2JrBMenoX2LgnpMDpjZ99Z8ZzrUW_cYvj1lKavixQkI8xmHBoCqNgQAvD_BwE&gclsrc=aw.ds) if needed. All are welcome and no RSVP is required.

View on-demand training, step-by-step videos, and help guides on SharePoint *[\(access with EVMS credentials\)](https://phasma.evms.edu/disted/SitePages/Home.aspx)*. The fastest way to receive support from the Instructional Design & Technology team is to [submit a request for support ticket.](https://www.wrike.com/frontend/requestforms/index.html?token=eyJhY2NvdW50SWQiOjE5MjkxNTAsInRhc2tGb3JtSWQiOjI1MTIzOX0JNDczNzcxNjUyNDU1NAllMjJmZGY3NTdmYTg2MGNlOTNkZjY0NzdjZDZlNDQ3ZTJlODY3N2NkYmIzN2JlMDM2ZTUyZDQwMTVlMDZlZWI0) Contact us at [EVMSOnline@evms.edu.](mailto:EVMSOnline@evms.edu)